Ogłoszenie nr 501799-N-2020 z dnia 2020-01-10 r.

# Komenda Wojewódzka Policji w Gdańsku: PRZETARG NIEOGRANICZONY NA HOLOWANIE I PARKOWANIE POJAZDÓW ZABEZPIECZONYCH DO CELÓW PROCESOWYCH NA ZLECENIE KPP W NOWYM DWORZE GDAŃSKIM OGŁOSZENIE O ZAMÓWIENIU - Usługi

Zamieszczanie ogłoszenia: Zamieszczanie obowiązkowe

Ogłoszenie dotyczy: Zamówienia publicznego

Zamówienie dotyczy projektu lub programu współfinansowanego ze środków Unii Europejskiej Nie

Nazwa projektu lub programu

O zamówienie mogą ubiegać się wyłącznie zakłady pracy chronionej oraz wykonawcy, których działalność, lub działalność ich wyodrębnionych organizacyjnie jednostek, które będą realizowały zamówienie, obejmuje społeczną i zawodową integrację osób będących członkami grup społecznie marginalizowanych

Nie

Należy podać minimalny procentowy wskaźnik zatrudnienia osób należących do jednej lub więcej kategorii, o których mowa w art. 22 ust. 2 ustawy Pzp, nie mniejszy niż 30%, osób zatrudnionych przez zakłady pracy chronionej lub wykonawców albo ich jednostki (w %)

# SEKCJA I: ZAMAWIAJĄCY

Postępowanie przeprowadza centralny zamawiający

Nie

Postępowanie przeprowadza podmiot, któremu zamawiający powierzył/powierzyli przeprowadzenie postępowania

Nie

Informacje na temat podmiotu któremu zamawiający powierzył/powierzyli prowadzenie postępowania:

Postępowanie jest przeprowadzane wspólnie przez zamawiających

Nie

Jeżeli tak, należy wymienić zamawiających, którzy wspólnie przeprowadzają postępowanie oraz podać adresy ich siedzib, krajowe numery identyfikacyjne oraz osoby do kontaktów wraz z danymi do kontaktów:

Postępowanie jest przeprowadzane wspólnie z zamawiającymi z innych państw członkowskich Unii Europejskiej

Nie

W przypadku przeprowadzania postępowania wspólnie z zamawiającymi z innych państw członkowskich Unii Europejskiej – mające zastosowanie krajowe prawo zamówień publicznych: Informacje dodatkowe: Jeżeli tak, należy wymienić zamawiających, którzy wspólnie przeprowadzają postępowanie oraz podać<br>adresy ich siedzib, krajowe numery identyfikacyjne oraz osoby do kontaktów wraz z danymi do<br>kontaktów:<br>**Postępowanie jest pr** 

I. 1) NAZWA I ADRES: Komenda Wojewódzka Policji w Gdańsku, krajowy numer identyfikacyjny

583 214 817, , e-mail zamowienia.publiczne@gd.policja.gov.pl, , faks 583 214 810.

Adres strony internetowej (URL): http://pomorska.policja.gov.pl, www.pomorska.policja.gov.pl Adres profilu nabywcy:

Adres strony internetowej pod którym można uzyskać dostęp do narzędzi i urządzeń lub formatów plików, które nie są ogólnie dostępne www.pomorska.policja.gov.pl

# I. 2) RODZAJ ZAMAWIAJĄCEGO: Podmiot prawa publicznego

# I.3) WSPÓLNE UDZIELANIE ZAMÓWIENIA (jeżeli dotyczy):

Podział obowiązków między zamawiającymi w przypadku wspólnego przeprowadzania postępowania, w tym w przypadku wspólnego przeprowadzania postępowania z zamawiającymi z innych państw członkowskich Unii Europejskiej (który z zamawiających jest odpowiedzialny za przeprowadzenie postępowania, czy i w jakim zakresie za przeprowadzenie postępowania odpowiadają pozostali zamawiający, czy zamówienie będzie udzielane przez każdego z zamawiających indywidualnie, czy zamówienie zostanie udzielone w imieniu i na rzecz pozostałych zamawiających):

# I.4) KOMUNIKACJA:

# Nieograniczony, pełny i bezpośredni dostęp do dokumentów z postępowania można uzyskać pod adresem (URL)

Nie

# Adres strony internetowej, na której zamieszczona będzie specyfikacja istotnych warunków

### zamówienia

Tak and the state of the state of the state of the state of the state of the state of the state of the state of the state of the state of the state of the state of the state of the state of the state of the state of the st

http://pomorska.policja.gov.pl, www.pomorska.policja.gov.pl

Dostęp do dokumentów z postępowania jest ograniczony - więcej informacji można uzyskać pod

#### adresem

Nie

Oferty lub wnioski o dopuszczenie do udziału w postępowaniu należy przesyłać:

### Elektronicznie

Nie

adres

Dopuszczone jest przesłanie ofert lub wniosków o dopuszczenie do udziału w postępowaniu w inny sposób:

Nie

Inny sposób:

Wymagane jest przesłanie ofert lub wniosków o dopuszczenie do udziału w postępowaniu w inny sposób:

Tak and the state of the state of the state of the state of the state of the state of the state of the state of the state of the state of the state of the state of the state of the state of the state of the state of the st

Inny sposób:

forma pisemna

Adres:

Sekcja Zamówień Publicznych KWP w Gdańsku ul. Biskupia 23, 80-875 Gdańsk

## Komunikacja elektroniczna wymaga korzystania z narzędzi i urządzeń lub formatów plików,

# które nie są ogólnie dostępne

Nie

Nieograniczony, pełny, bezpośredni i bezpłatny dostęp do tych narzędzi można uzyskać pod adresem: (URL)

# SEKCJA II: PRZEDMIOT ZAMÓWIENIA

II.1) Nazwa nadana zamówieniu przez zamawiającego: PRZETARG NIEOGRANICZONY NA

HOLOWANIE I PARKOWANIE POJAZDÓW ZABEZPIECZONYCH DO CELÓW

PROCESOWYCH NA ZLECENIE KPP W NOWYM DWORZE GDAŃSKIM

# Numer referencyjny: 02/2020

Przed wszczęciem postępowania o udzielenie zamówienia przeprowadzono dialog techniczny Nie

II.2) Rodzaj zamówienia: Usługi

II.3) Informacja o możliwości składania ofert częściowych

Zamówienie podzielone jest na części:

Nie

Oferty lub wnioski o dopuszczenie do udziału w postępowaniu można składać w odniesieniu do:

Zamawiający zastrzega sobie prawo do udzielenia łącznie następujących części lub grup części:

Maksymalna liczba części zamówienia, na które może zostać udzielone zamówienie jednemu wykonawcy:

II.4) Krótki opis przedmiotu zamówienia (wielkość, zakres, rodzaj i ilość dostaw, usług lub robót budowlanych lub określenie zapotrzebowania i wymagań ) a w przypadku partnerstwa innowacyjnego - określenie zapotrzebowania na innowacyjny produkt, usługę lub roboty budowlane: Przedmiotem zamówienia jest holowanie i parkowanie pojazdów i ich części zabezpieczonych w celach procesowych na zlecenie KPP w NOWYM DWORZE GDAŃSKIM . Holowanie i parkowanie pojazdów zabezpieczonych do celów procesowych na zlecenie KPP w Nowym Dworze Gdańskim. Zamawiający dopuszcza zlecanie usług holowania i parkowania przez inne jednostki Policji województwa pomorskiego i jednostki KGP oraz CBŚP z siedzibą na terenie województwa pomorskiego, w przypadku zdarzeń na terenie działania KPP w Nowym Dworze Gdańskim przy użyciu stawek zawartych w umowie. Wykonawca, którego oferta zostanie wybrana jako najkorzystniejsza zobowiązany będzie do zawarcia umowy ubezpieczenia z zakładem ubezpieczeniowym w zakresie pełnej odpowiedzialności materialnej za powierzone mienie, tj. przeholowane i parkowane pojazdy (zabezpieczone przez Policję).Wartość polisy ubezpieczeniowej

OC parkingu powinna stanowić 10% wartości umowy ale nie mniej niż 100.000,000 zł . Przedmiot postępowania nie jest objęty wykazem załącznika nr 15 do ustawy z dnia 09.09.2019 r. o zmianie ustawy o podatku od towarów i usług oraz niektórych innych ustaw (Dz.U.2019, poz.1751). SZCZEGÓŁOWY ZAKRES ZAMÓWIENIA OKREŚLA SIWZ ORAZ UMOWA. Art. 93 1a. Zamawiający może unieważnić postępowanie o udzielenie zamówienia, jeżeli środki, które zamawiający zamierzał przeznaczyć na sfinansowanie całości lub części zamówienia, nie zostały mu przyznane, a możliwość unieważnienia postępowania na tej podstawie została przewidziana w: 1) ogłoszeniu o zamówieniu – w postępowaniu prowadzonym w trybie przetargu nieograniczonego, przetargu ograniczonego, negocjacji z ogłoszeniem, dialogu konkurencyjnego, partnerstwa innowacyjnego albo licytacji elektronicznej albo 2) zaproszeniu do negocjacji – w postępowaniu prowadzonym w trybie negocjacji bez ogłoszenia albo zamówienia z wolnej ręki, albo 3) zaproszeniu do składania ofert – w postępowaniu prowadzonym w trybie zapytania o cenę.

### II.5) Główny kod CPV: 63712400-7

### Dodatkowe kody CPV:

Kod CPV 50118110-9

II.6) Całkowita wartość zamówienia (jeżeli zamawiający podaje informacje o wartości zamówienia): Wartość bez VAT: 166160,00

Waluta:

PLN and the state of the state of the state of the state of the state of the state of the state of the state of the state of the state of the state of the state of the state of the state of the state of the state of the st

(w przypadku umów ramowych lub dynamicznego systemu zakupów – szacunkowa całkowita maksymalna wartość w całym okresie obowiązywania umowy ramowej lub dynamicznego systemu zakupów)

# II.7) Czy przewiduje się udzielenie zamówień, o których mowa w art. 67 ust. 1 pkt 6 i 7 lub w art. 134 ust. 6 pkt 3 ustawy Pzp: Nie

Określenie przedmiotu, wielkości lub zakresu oraz warunków na jakich zostaną udzielone zamówienia, o których mowa w art. 67 ust. 1 pkt 6 lub w art. 134 ust. 6 pkt 3 ustawy Pzp:

II.8) Okres, w którym realizowane będzie zamówienie lub okres, na który została zawarta umowa ramowa lub okres, na który został ustanowiony dynamiczny system zakupów:

miesiącach: 48 lub dniach:

# lub and the set of the set of the set of the set of the set of the set of the set of the set of the set of the

# data rozpoczęcia: lub zakończenia:

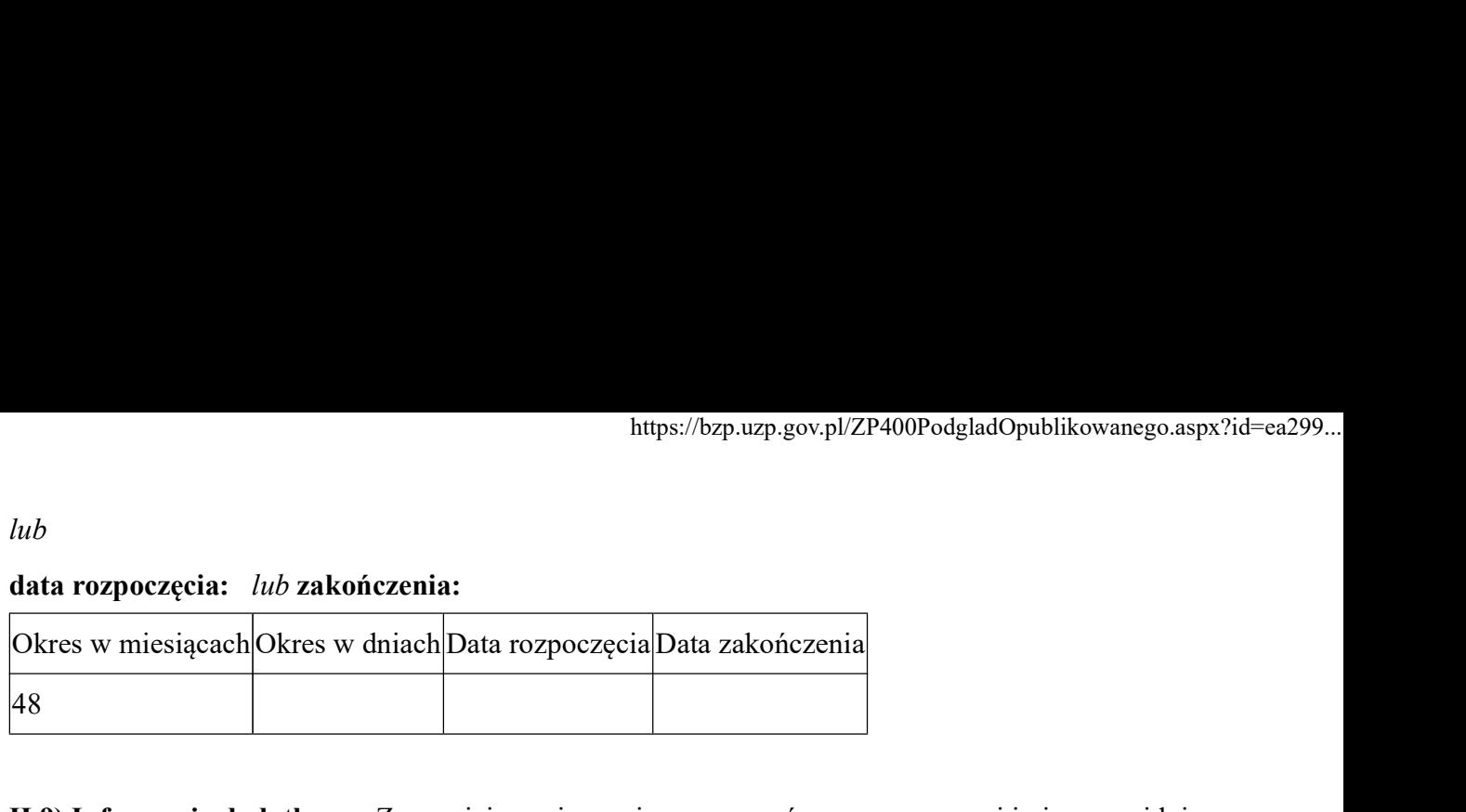

II.9) Informacje dodatkowe: Zamawiający nie zamierza zawrzeć umowy ramowej i nie przewiduje zamówień uzupełniających. Zamawiający nie przewiduje Wykonawcom zwrotu kosztów udziału w postępowaniu. Zamawiający nie przewiduje wymagań o których mowa w art.29 ust 4 U-PZP. Zamawiający dopuszcza składanie ofert równoważnych. Kryterium oceny ofert na podstawie wzorów z SIWZ. Wymagany termin realizacji zamówienia – 4 lata od dnia podpisania umowy, ale nie wcześniej niż od dnia 31 stycznia 2020roku

# SEKCJA III: INFORMACJE O CHARAKTERZE PRAWNYM, EKONOMICZNYM, FINANSOWYM I TECHNICZNYM

# III.1) WARUNKI UDZIAŁU W POSTĘPOWANIU

III.1.1) Kompetencje lub uprawnienia do prowadzenia określonej działalności zawodowej, o ile wynika to z odrębnych przepisów

Określenie warunków:

Informacje dodatkowe

# III.1.2) Sytuacja finansowa lub ekonomiczna

Określenie warunków:

Informacje dodatkowe

### III.1.3) Zdolność techniczna lub zawodowa

Określenie warunków: Wykonawca ubiegający się o świadczenie usług musi posiadać: 1. Parking zlokalizowany na terenie miasta Nowy Dwór Gdański lub okolic. Zamawiający dopuszcza możliwość na dzień składania ofert złożenie umów przedwstępnych na planowane lokalizacje z okresem obowiązywania umów podstawowych na okres dwóch lat . 2. Plac przeznaczony do parkowania pojazdów o powierzchni utwardzonej np.: betonem , asfaltem, płytami lub kostką betonową o powierzchni min 5mx10 m aby możliwa była bezpieczna realizacja badań pojazdów/głównie powypadkowych/ w przypadku użycia podnośników, stojaków itp . 3. Plac musi być ogrodzony, oświetlony i dozorowany całodobowo aby możliwa była realizacja czynności służbowych całodobowo. 4. Możliwości w zakresie prowadzenia badań technicznych przez biegłego (zamknięte suche pomieszczenie garażowe, oświetlone, ogrzewane na czas wykonywania badań, z

podnośnikiem do podnoszenia całego pojazdu lub z kanałem).Pomieszczenie o powierzchni umożliwiającej prowadzenie badań pojazdu osobowego lub dostawczego, przy otwartych wszystkich drzwiach , z możliwością swobodnego przemieszczania się wokół pojazdu, dostępu od spodu do podwozia oraz możliwością zaciemnienia pomieszczenia 5. Powierzchnię zadaszoną, magazynową do przechowywania zespołów i podzespołów samochodowych zabezpieczonych do celów procesowych. Warunkowo dopuszcza się przechowywanie zespołów i podzespołów samochodowych pod plandeką. 6. Specjalistyczny sprzęt do świadczenia usług holowania i parkowania: - możliwość transportowania motocykli oraz pojazdów o dopuszczalnej masie całkowitej do 3,5t, - możliwość transportowania pojazdów co dopuszczalnej masie całkowitej powyżej 3,5t oraz autobusów, - sprzęt do przemieszczania pojazdu /głównie powypadkowego/ z miejsca parkowania na wyznaczone utwardzone miejsce badań/opisane w pkt. $2/\sqrt{3}$  Zamawiający dopuszcza przedstawienie przez Wykonawcę umów przedwstępnych na wynajem ww. sprzętu. Spełnienie wymogów określonych w punktach 1 – 6 należy przedstawić w formie opisowej. Zamawiający może dokonać wizji lokalnej parkingu wraz z zapleczem.

Zamawiający wymaga od wykonawców wskazania w ofercie lub we wniosku o dopuszczenie do udziału w postępowaniu imion i nazwisk osób wykonujących czynności przy realizacji zamówienia wraz z informacją o kwalifikacjach zawodowych lub doświadczeniu tych osób: Tak Informacje dodatkowe:

### III.2) PODSTAWY WYKLUCZENIA

### III.2.1) Podstawy wykluczenia określone w art. 24 ust. 1 ustawy Pzp

# III.2.2) Zamawiający przewiduje wykluczenie wykonawcy na podstawie art. 24 ust. 5 ustawy

Pzp Tak Zamawiający przewiduje następujące fakultatywne podstawy wykluczenia: Tak (podstawa wykluczenia określona w art. 24 ust. 5 pkt 1 ustawy Pzp)

Tak (podstawa wykluczenia określona w art. 24 ust. 5 pkt 5 ustawy Pzp) Tak (podstawa wykluczenia określona w art. 24 ust. 5 pkt 6 ustawy Pzp)

# III.3) WYKAZ OŚWIADCZEŃ SKŁADANYCH PRZEZ WYKONAWCĘ W CELU WSTEPNEGO POTWIERDZENIA, ŻE NIE PODLEGA ON WYKLUCZENIU ORAZ SPEŁNIA WARUNKI UDZIAŁU W POSTĘPOWANIU ORAZ SPEŁNIA KRYTERIA **SELEKCJI**

### Oświadczenie o niepodleganiu wykluczeniu oraz spełnianiu warunków udziału w

### postępowaniu

Tak and the state of the state of the state of the state of the state of the state of the state of the state of the state of the state of the state of the state of the state of the state of the state of the state of the st

Oświadczenie o spełnianiu kryteriów selekcji

Nie

# III.4) WYKAZ OŚWIADCZEŃ LUB DOKUMENTÓW , SKŁADANYCH PRZEZ WYKONAWCĘ W POSTĘPOWANIU NA WEZWANIE ZAMAWIAJACEGO W CELU POTWIERDZENIA OKOLICZNOŚCI, O KTÓRYCH MOWA W ART. 25 UST. 1 PKT 3 USTAWY PZP:

A. odpis z właściwego rejestru lub z centralnej ewidencji i informacji o działalności gospodarczej, jeżeli odrębne przepisy wymagają wpisu do rejestru lub ewidencji, w celu potwierdzenia braku podstaw wykluczenia na podstawie art. 24 ust. 5 pkt 1 ustawy; wystawionego nie wcześniej niż 6 miesięcy przed upływem terminu składania wniosków o dopuszczenie do udziału w postępowaniu o udzielenie zamówienia albo składania ofert; B. oświadczenia ( ZAŁ. Nr 2/1 i 2/2 ); C. informacji z Krajowego Rejestru Karnego w zakresie określonym w art. 24 ust. 1 pkt 13, 14 i 21 ustawy oraz, odnośnie skazania za wykroczenie na karę aresztu, w zakresie określonym przez zamawiającego na podstawie art. 24 ust. 5 pkt 5 i 6 ustawy, wystawionej nie wcześniej niż 6 miesięcy przed upływem terminu składania ofert albo wniosków o dopuszczenie do udziału w postępowaniu;

# III.5) WYKAZ OŚWIADCZEŃ LUB DOKUMENTÓW SKŁADANYCH PRZEZ WYKONAWCĘ W POSTĘPOWANIU NA WEZWANIE ZAMAWIAJACEGO W CELU POTWIERDZENIA OKOLICZNOŚCI, O KTÓRYCH MOWA W ART. 25 UST. 1 PKT 1 USTAWY PZP

### III.5.1) W ZAKRESIE SPEŁNIANIA WARUNKÓW UDZIAŁU W POSTĘPOWANIU:

1) Oświadczenie z art. 24 ust. 1i ust 5 pkt 1,5,6 i art. 25a ust.1 Ustawy – prawo zamówień publicznych

# III.5.2) W ZAKRESIE KRYTERIÓW SELEKCJI:

# III.6) WYKAZ OŚWIADCZEŃ LUB DOKUMENTÓW SKŁADANYCH PRZEZ WYKONAWCĘ W POSTĘPOWANIU NA WEZWANIE ZAMAWIAJACEGO W CELU POTWIERDZENIA OKOLICZNOŚCI, O KTÓRYCH MOWA W ART. 25 UST. 1 PKT 2 USTAWY PZP

1.Oświadczenie z art. 25a ust. 1 Ustawy – prawo zamówień publicznych 2. wykaz wyposażenia i urządzeń technicznych dostępnych wykonawcy usług w celu realizacji zamówienia wraz z informacją o podstawie dysponowania tymi zasobami .Wykaz należy sporządzić w formie opisowej parkingu i sprzętu wg wymagań Zamawiającego zgodnie z rozdziałem V pkt 1 pkkt 1-6/.

Zamawiający może dokonać wizji lokalnej parkingu/ .

# III.7) INNE DOKUMENTY NIE WYMIENIONE W pkt III.3) - III.6)

A. Formularz Oferty ( zał. nr 1); Uwaga : podpisany przez upełnomocnionego przedstawiciela zgodnie z wypisem z właściwego rejestru wraz z oświadczeniem o podwykonawcach; W przypadku ustanowienia pełnomocnika do reprezentowania w postępowaniu do oferty należy dołączyć pełnomocnictwo . Pełnomocnictwo należy złożyć w oryginalne lub poświadczonej notarialnie za zgodność z oryginałem kopii do reprezentowania Wykonawcy lub Wykonawców w przypadku, gdy: 1) ofertę podpisuje inna osoba niż Wykonawca; 2) ofertę składają Wykonawcy ubiegający się wspólnie o udzielenie zamówienia publicznego o treści wymaganej w art. 23 ust. 2 ustawy - dla ważności pełnomocnictwa wymaga się podpisu prawnie upoważnionych przedstawicieli każdego z Wykonawców. W przypadku ustanowienia pełnomocnika do reprezentowania w postępowaniu do oferty należy dołączyć pełnomocnictwo.

# SEKCJA IV: PROCEDURA

#### IV.1) OPIS

### IV.1.1) Tryb udzielenia zamówienia: Przetarg nieograniczony

### IV.1.2) Zamawiający żąda wniesienia wadium:

Nie

Informacja na temat wadium

### IV.1.3) Przewiduje się udzielenie zaliczek na poczet wykonania zamówienia:

Nie

Należy podać informacje na temat udzielania zaliczek:

# IV.1.4) Wymaga się złożenia ofert w postaci katalogów elektronicznych lub dołączenia do ofert

# katalogów elektronicznych:

Nie

Dopuszcza się złożenie ofert w postaci katalogów elektronicznych lub dołączenia do ofert katalogów elektronicznych:

Nie

Informacje dodatkowe:

### IV.1.5.) Wymaga się złożenia oferty wariantowej:

Nie

Dopuszcza się złożenie oferty wariantowej

Nie

Złożenie oferty wariantowej dopuszcza się tylko z jednoczesnym złożeniem oferty zasadniczej: Nie

### IV.1.6) Przewidywana liczba wykonawców, którzy zostaną zaproszeni do udziału w postępowaniu

(przetarg ograniczony, negocjacje z ogłoszeniem, dialog konkurencyjny, partnerstwo innowacyjne)

Liczba wykonawców

Przewidywana minimalna liczba wykonawców

Maksymalna liczba wykonawców

Kryteria selekcji wykonawców:

### IV.1.7) Informacje na temat umowy ramowej lub dynamicznego systemu zakupów:

Umowa ramowa będzie zawarta:

Czy przewiduje się ograniczenie liczby uczestników umowy ramowej:

Przewidziana maksymalna liczba uczestników umowy ramowej:

Informacje dodatkowe:

Zamówienie obejmuje ustanowienie dynamicznego systemu zakupów:

Adres strony internetowej, na której będą zamieszczone dodatkowe informacje dotyczące dynamicznego systemu zakupów:

Informacje dodatkowe:

W ramach umowy ramowej/dynamicznego systemu zakupów dopuszcza się złożenie ofert w formie katalogów elektronicznych:

Przewiduje się pobranie ze złożonych katalogów elektronicznych informacji potrzebnych do sporządzenia ofert w ramach umowy ramowej/dynamicznego systemu zakupów:

### IV.1.8) Aukcja elektroniczna

# Przewidziane jest przeprowadzenie aukcji elektronicznej (przetarg nieograniczony, przetarg ograniczony, negocjacje z ogłoszeniem) Tak

Należy podać adres strony internetowej, na której aukcja będzie prowadzona:

https://aukcje.uzp.gov.pl

Należy wskazać elementy, których wartości będą przedmiotem aukcji elektronicznej: Kryterium oceny - cena 90%

Przewiduje się ograniczenia co do przedstawionych wartości, wynikające z opisu przedmiotu zamówienia:

### Nie

Należy podać, które informacje zostaną udostępnione wykonawcom w trakcie aukcji elektronicznej oraz jaki będzie termin ich udostępnienia: Aukcja odbywać się będzie według reguły zniżkowej licytacji dynamicznej, co oznacza, że każda następna oferta zostanie przyjęta tylko wówczas, gdy będzie ona niższa od oferty poprzednio złożonej przez danego Wykonawcę. Wykonawca nie będzie miał możliwości podwyższenia uprzednio zaproponowanej przez siebie oferty cenowej lub zmniejszyć ilości pozycji asortymentu punktowanych producentów. Zamawiający ustali wartość najwyższej i najniższej ceny spośród złożonych ofert. Wyznaczenia wartości punktów dokonywane będą następująco: p. - otrzymane punkty Cn- cena najniższa ze złożonych ofert Cb- cena badanej oferty Cn p.= ------------- x 90 = ilość punktów Cb Złożone przez wykonawców oferty pisemne zostaną wprowadzone do systemu przez zamawiającego. Jest to oferta wyjściowa, która może zostać "poprawiona" przez każdego wykonawcę poprzez składanie kolejnych postąpień. Postąpienia składane w toku aukcji elektronicznej będą podlegały automatycznej ocenie i klasyfikacji, zgodnie ze wzorem określonym w SIWZ. Aukcja zostanie zamknięta zgodnie z informacją zawartą w zaproszeniu. Zostanie ocenione przez Zamawiającego na podstawie informacji przedstawionych w dokumentach potwierdzających spełnienie warunków udziału w postępowaniu - załącznik Nr 1 do SIWZ , a uzyskane ilości pkt. zostaną podane dla wszystkich Wykonawców w zaproszeniu do wzięcia udziału w aukcji elektronicznej.

Informacje dotyczące przebiegu aukcji elektronicznej: AUKCJA ELEKTRONICZNA 1. Zaproszenie do udziału w aukcji zostanie wysłane drogą elektroniczną do wszystkich Wykonawców, którzy złożyli oferty niepodlegające odrzuceniu, na adres e-mail wskazany przez Wykonawcę w formularzu ofertowym (załącznik nr 1 do SIWZ). 2. Aukcja zostanie przeprowadzona na platformie aukcji i licytacji elektronicznych pod adresem https://aukcje.uzp.gov.pl. Należy zapoznać się z samouczkiem na stronie internetowej https://aukcje.uzp.gov.pl 3. W formularzu ofertowym należy wskazać osobę uprawnioną do składania ofert w imieniu Wykonawcy w trakcie aukcji elektronicznej (osoba

podpisująca dokument składany w toku aukcji za pomocą bezpiecznego podpisu elektronicznego). W przypadku zmiany osoby uprawnionej do składania postąpień w toku aukcji elektronicznej, Wykonawca zobowiązany jest powiadomić o takiej zmianie Zamawiającego na minimum jeden dzień przed otwarciem aukcji. 4. Wykonawcy, którzy dysponują podpisem elektronicznym wystawionym przez zagraniczny podmiot certyfikujący, powinni dostarczyć zamawiającemu wzór takiego podpisu. Zamawiający następnie ma obowiązek przekazać taki wzór podpisu do administratora systemu (kontaktując się z nim za pośrednictwem infolinii technicznej - nr (22) 632 28 84) najpóźniej na jeden tydzień przed otwarciem aukcji. Dochowanie powyższego zapewni prawidłową obsługę podpisu w toku aukcji elektronicznej. 5. Wykonawcy zaproszeni do udziału w aukcji zostają zarejestrowani na platformie aukcyjnej przez Zamawiającego. Na adres e-mail wskazany przez Wykonawcę w formularzu ofertowym zostanie przesłane zaproszenie do udziału w aukcji wraz z loginem i hasłem. LOGIN i HASŁO wykonawcy są generowane automatycznie przez system. Celem zwiększenia bezpieczeństwa, system, przy pierwszym logowaniu się wykonawcy na konto założone przez Zamawiającego, wymusza dokonanie zmiany HASŁA na nowe. 6. Niezwłocznie po otrzymaniu zaproszenia wykonawca zobowiązany jest do zalogowania się na platformie aukcyjnej (za pomocą otrzymanego wraz z zaproszeniem loginu i hasła), a także do potwierdzenia poprawności danych wprowadzonych przez Zamawiającego za pomocą polecenia "wyślij wiadomość do zamawiającego", ze szczególnym zwróceniem uwagi na poprawne zdefiniowanie przez Zamawiającego osoby uprawnionej do składania postąpień. 7. W toku aukcji elektronicznej Wykonawcy za pomocą formularza umieszczonego na stronie internetowej, umożliwiającego wprowadzanie niezbędnych danych w trybie bezpośredniego połączenia z tą stroną, składają kolejne korzystniejsze postąpienia, podlegające automatycznej ocenie i klasyfikacji. Postąpienia, pod rygorem nieważności, składa się opatrzone bezpiecznym podpisem elektronicznym weryfikowanym za pomocą ważnego kwalifikowanego certyfikatu. 8. Od momentu otwarcia aukcji elektronicznej do momentu jej zamknięcia każdy Wykonawca może złożyć dowolną liczbę postąpień. 9. Termin otwarcia aukcji zostanie podany w zaproszeniach do udziału w aukcji. 10. Aukcja jest prowadzona zgodnie z czasem wskazanym na platformie (lewa część ekranu). 11. Kryteriami oceny ofert w aukcji elektronicznej jest cena brutto wykonania całości zamówienia. Do obliczenia wartości punktowej złożonej oferty, w zakresie kryterium ceny w toku aukcji elektronicznej przyjmuje się następujący sposób obliczenia ceny przy spełnieniu poniższych warunków: - złożone zostały co najmniej dwie oferty, - została ustalona waga kryterium – wartość maksymalnej liczby punktów, jaka może być przyznana w ramach kryterium ceny.

Jaki jest przewidziany sposób postępowania w toku aukcji elektronicznej i jakie będą warunki, na jakich wykonawcy będą mogli licytować (minimalne wysokości postąpień): Po dokonaniu oceny ofert, w celu wyboru najkorzystniejszej oferty, Zamawiający zamierza przeprowadzić aukcję elektroniczną zgodnie z art. 91 b - 91 c ustawy Pzp. Zamawiający przeprowadzi aukcję elektroniczną, jeżeli zostaną złożone co najmniej 2 oferty niepodlegające odrzuceniu. Jeśli nie zostaną złożone co najmniej 2 oferty niepodlegające odrzuceniu, aukcja elektroniczna nie zostanie przeprowadzona, a oferta najkorzystniejsza zostanie wybrana spośród ofert pisemnych, złożonych w toku postępowania. W sytuacji, gdy dwie lub więcej oferty uzyskają jednakową maksymalną liczbę punktów w toku aukcji elektronicznej, Zamawiający wezwie do złożenia ofert dodatkowych w formie pisemnej. Jeżeli w toku aukcji nie zostanie złożone żadne postąpienie, zamawiający dokona wyboru najkorzystniejszej oferty spośród ofert pisemnych. Do obliczenia wartości punktowej złożonej oferty, w zakresie kryterium ceny w toku aukcji elektronicznej przyjmuje się następujący sposób obliczenia ceny przy spełnieniu poniższych warunków: - złożone zostały co najmniej dwie oferty, - została ustalona waga kryterium – wartość maksymalnej liczby punktów, jaka może być przyznana w ramach kryterium ceny. Uwaga: w aukcji elektronicznej minimalne postąpienie w tym kryterium to 100 zł. Licytowana cena będzie ceną brutto za realizację całego zamówienia. Sposób składania ofert w toku aukcji elektronicznej: a. W toku aukcji elektronicznej wykonawcy składają oferty elektroniczne, pozostając w trybie bezpośredniego połączenia ze stroną internetową https://aukcje.uzp.gov.pl b. Składanie ofert jest możliwe wyłącznie po zalogowaniu się w systemie. c. Składanie ofert odbywa się z poziomu zakładki: "Moje aukcje", w widoku "oferta" d. W celu wprowadzenia postąpienia należy nacisnąć polecenie "złóż postąpienie" znajdujące się obok danego kryterium, a następnie wprowadzić oferowane warunki oferty i nacisnąć "zmień". e. System wskazuje przewidywaną punktację, jaką uzyska oferta po wprowadzonych zmianach. Czynność wprowadzania zmian w ofercie można ponawiać aż do uzyskania odpowiedniej punktacji. f. Wprowadzone zmiany należy zaakceptować za pomocą polecenia "zapisz". g. Należy pobrać i zapisać na dysku dokument opisujący postąpienie (dokument w formacie PDF), a następnie nacisnąć polecenie "Dalej". h. Poza systemem aukcyjnym należy pobrany dokument opisujący postąpienie podpisać - z wykorzystaniem oprogramowania służącego do składania podpisu (oprogramowanie dostarczane przez wystawcę podpisu) - podpis w formacie XADES lub SIG. i. W systemie aukcyjnym należy nacisnąć polecenie "wybierz plik", a następnie wskazać plik podpisu postąpienia (plik w formacie XADES lub SIG) i nacisnąć przycisk "wyślij". Informacje dotyczące wykorzystywanego sprzętu elektronicznego, rozwiązań i specyfikacji technicznych w zakresie połączeń: Minimalne wymagania techniczne urządzeń informatycznych, niezbędne do przeprowadzenia aukcji elektronicznej: Do obsługi systemu niezbędny jest dowolny komputer klasy PC z systemem operacyjnym Windows lub Linux oraz dostępem do sieci Internet. Administrator platformy aukcji elektronicznej gwarantuje w pełni prawidłową współpracę z przeglądarkami: Lista zalecanych przeglądarek internetowych: 1. Mozilla Firefox -

http://www.mozilla-europe.org/pl/firefox/ 2. Opera - http://www.opera.com/download/ 3. Google Chrome - http://www.google.pl/chrome Zalecane jest używanie najnowszych wersji ww. przeglądarek. Administrator Portalu Aukcji elektronicznej zastrzega, że nie zostały przeprowadzone testy na zgodność z innymi przeglądarkami i z tego powodu nie może zagwarantować prawidłowej pracy systemu aukcyjnego z wykorzystaniem przeglądarek internetowych innych niż wyżej wskazane. Z uwagi na fakt, że postąpienia, które wykonawcy są zobligowani podpisać elektronicznie, są generowane w postaci dokumentu PDF (Portable Document Format), wykonawcy biorący udział w aukcji elektronicznej winni dysponować oprogramowaniem umożliwiającym odczytywanie plików w ww. formacie. Oprogramowanie takie wykonawcy mogą pobrać bezpłatnie ze strony internetowej http://get.adobe.com/reader/. 1) Wykonawcy składający postąpienia są obowiązani podpisywać oferty składane w toku aukcji (postąpienia) za pomocą oprogramowania dostarczanego przez wystawcę podpisu elektronicznego - struktura generowanych przez platformę ofert nie pozwala na podpisywanie ich bezpośrednio z poziomu programu Adobe Reader. 2) Oferty winny być podpisane w formacie Xades - tylko dokumenty z takim podpisem będą przyjęte przez platformę aukcyjną jako prawidłowe. Dokumenty mogą być podpisane zarówno podpisem wewnętrznym, jak i zewnętrznym. Celem uniknięcia problemów w toku aukcji wykonawcy winni wprowadzić odpowiednie ustawienia do oprogramowania obsługującego składanie przez nich podpisu elektronicznego jeszcze przed rozpoczęciem aukcji elektronicznej. W przypadku trudności z odpowiednim skonfigurowaniem oprogramowania obsługującego składanie podpisu elektronicznego zalecany jest kontakt z wystawcą podpisu (centrum certyfikacji). W przypadku gdy awaria systemu teleinformatycznego spowoduje przerwanie aukcji elektronicznej, zamawiający wyznacza termin kontynuowania aukcji elektronicznej na następny po usunięciu awarii dzień roboczy, z uwzględnieniem stanu ofert po ostatnim zatwierdzonym postąpieniu. Zamawiający po zamknięciu aukcji wybiera najkorzystniejszą ofertę w oparciu o kryteria oceny ofert wskazanych w ogłoszeniu o zamówieniu, z uwzględnieniem wyników aukcji elektronicznej. Zamawiający zamyka aukcję elektroniczną: 1) w terminie określonym w zaproszeniu do udziału w aukcji elektronicznej; 2) jeżeli w ustalonym terminie nie zostaną zgłoszone nowe postąpienia; 3) po zakończeniu ostatniego, ustalonego etapu. UWAGA: Wykonawcy ubiegający się o niniejsze zamówienie nie muszą brać udziału w aukcji elektronicznej. Mogą zdecydować się na złożenie bardzo korzystnej oferty pisemnej i później nie zmieniać jej w toku aukcji elektronicznej. W takiej sytuacji ich oferty pisemne będą podlegały automatycznej ocenie w toku aukcji elektronicznej na równi z ofertami tych Wykonawców, którzy zdecydują się "poprawić" swoje oferty składając kolejne postąpienia w toku aukcji. Udział w aukcji elektronicznej nie jest obowiązkowy – z tego powodu Wykonawcy biorący udział w postępowaniu nie muszą dysponować podpisem Wymagania dotyczące rejestracji i identyfikacji wykonawców w aukcji elektronicznej: Do obsługi

systemu niezbędny jest dowolny komputer klasy PC z systemem operacyjnym Windows lub Linux oraz dostępem do sieci Internet. Administrator platformy aukcji elektronicznej gwarantuje w pełni prawidłową współpracę z przeglądarkami: Lista zalecanych przeglądarek internetowych: 1. Mozilla Firefox - http://www.mozilla-europe.org/pl/firefox/ 2. Opera - http://www.opera.com/download/ 3. Google Chrome - http://www.google.pl/chrome Zalecane jest używanie najnowszych wersji ww. przeglądarek. Administrator Portalu Aukcji elektronicznej zastrzega, że nie zostały przeprowadzone testy na zgodność z innymi przeglądarkami i z tego powodu nie może zagwarantować prawidłowej pracy systemu aukcyjnego z wykorzystaniem przeglądarek internetowych innych niż wyżej wskazane. Z uwagi na fakt, że postąpienia, które wykonawcy są zobligowani podpisać elektronicznie, są generowane w postaci dokumentu PDF (Portable Document Format), wykonawcy biorący udział w aukcji elektronicznej winni dysponować oprogramowaniem umożliwiającym odczytywanie plików w ww. formacie. Oprogramowanie takie wykonawcy mogą pobrać bezpłatnie ze strony internetowej http://get.adobe.com/reader/. 3) Wykonawcy składający postąpienia są obowiązani podpisywać oferty składane w toku aukcji (postąpienia) za pomocą oprogramowania dostarczanego przez wystawcę podpisu elektronicznego - struktura generowanych przez platformę ofert nie pozwala na podpisywanie ich bezpośrednio z poziomu programu Adobe Reader. 4) Oferty winny być podpisane w formacie Xades - tylko dokumenty z takim podpisem będą przyjęte przez platformę aukcyjną jako prawidłowe. Dokumenty mogą być podpisane zarówno podpisem wewnętrznym, jak i zewnętrznym. Celem uniknięcia problemów w toku aukcji wykonawcy winni wprowadzić odpowiednie ustawienia do oprogramowania obsługującego składanie przez nich podpisu elektronicznego jeszcze przed rozpoczęciem aukcji elektronicznej. W przypadku trudności z odpowiednim skonfigurowaniem oprogramowania obsługującego składanie podpisu elektronicznego zalecany jest kontakt z wystawcą podpisu (centrum certyfikacji). W przypadku gdy awaria systemu teleinformatycznego spowoduje przerwanie aukcji elektronicznej, zamawiający wyznacza termin kontynuowania aukcji elektronicznej na następny po usunięciu awarii dzień roboczy, z uwzględnieniem stanu ofert po ostatnim zatwierdzonym postąpieniu. Zamawiający po zamknięciu aukcji wybiera najkorzystniejszą ofertę w oparciu o kryteria oceny ofert wskazanych w ogłoszeniu o zamówieniu, z uwzględnieniem wyników aukcji elektronicznej. Zamawiający zamyka aukcję elektroniczną: 1) w terminie określonym w zaproszeniu do udziału w aukcji elektronicznej; 2) jeżeli w ustalonym terminie nie zostaną zgłoszone nowe postąpienia; 3) po zakończeniu ostatniego, ustalonego etapu. UWAGA: Wykonawcy ubiegający się o niniejsze zamówienie nie muszą brać udziału w aukcji elektronicznej. Mogą zdecydować się na złożenie bardzo korzystnej oferty pisemnej i później nie zmieniać jej w toku aukcji elektronicznej. W takiej sytuacji ich oferty pisemne będą podlegały automatycznej ocenie w toku aukcji elektronicznej na równi z ofertami tych Wykonawców, którzy zdecydują się "poprawić" swoje oferty składając kolejne

postąpienia w toku aukcji. Udział w aukcji elektronicznej nie jest obowiązkowy – z tego powodu Wykonawcy biorący udział w postępowaniu nie muszą dysponować podpisem Informacje o liczbie etapów aukcji elektronicznej i czasie ich trwania:

aukcja jednoetapowa

Czas trwania: 1 godzina

Czy wykonawcy, którzy nie złożyli nowych postąpień, zostaną zakwalifikowani do następnego etapu: Tak

Warunki zamknięcia aukcji elektronicznej:

Aukcja odbywać się będzie według reguły zniżkowej licytacji dynamicznej, co oznacza, że każda następna oferta zostanie przyjęta tylko wówczas, gdy będzie ona niższa od oferty poprzednio złożonej przez danego Wykonawcę. Wykonawca nie będzie miał możliwości podwyższenia uprzednio zaproponowanej przez siebie oferty cenowej lub zmniejszyć ilość dni dot. terminu płatności. Aukcja zostanie zamknięta zgodnie z informacją zawartą w zaproszeniu. Zamawiający zamyka aukcję elektroniczną: 1) w terminie określonym w zaproszeniu do udziału w aukcji elektronicznej; 2) jeżeli w ustalonym terminie nie zostaną zgłoszone nowe postąpienia; 3) po zakończeniu ostatniego, ustalonego etapu. następna oferta zostanie przyjęta tylko wówczas, gdy będzie ona niższa od oferty poprzednio<br>złożonej przez danego Wykonawcę. Wykonawca nie będzie miał możliwości podwyższenia<br>uprzednio zaproponowanej przez sichie oferty ce

# IV.2) KRYTERIA OCENY OFERT

### IV.2.1) Kryteria oceny ofert:

### IV.2.2) Kryteria

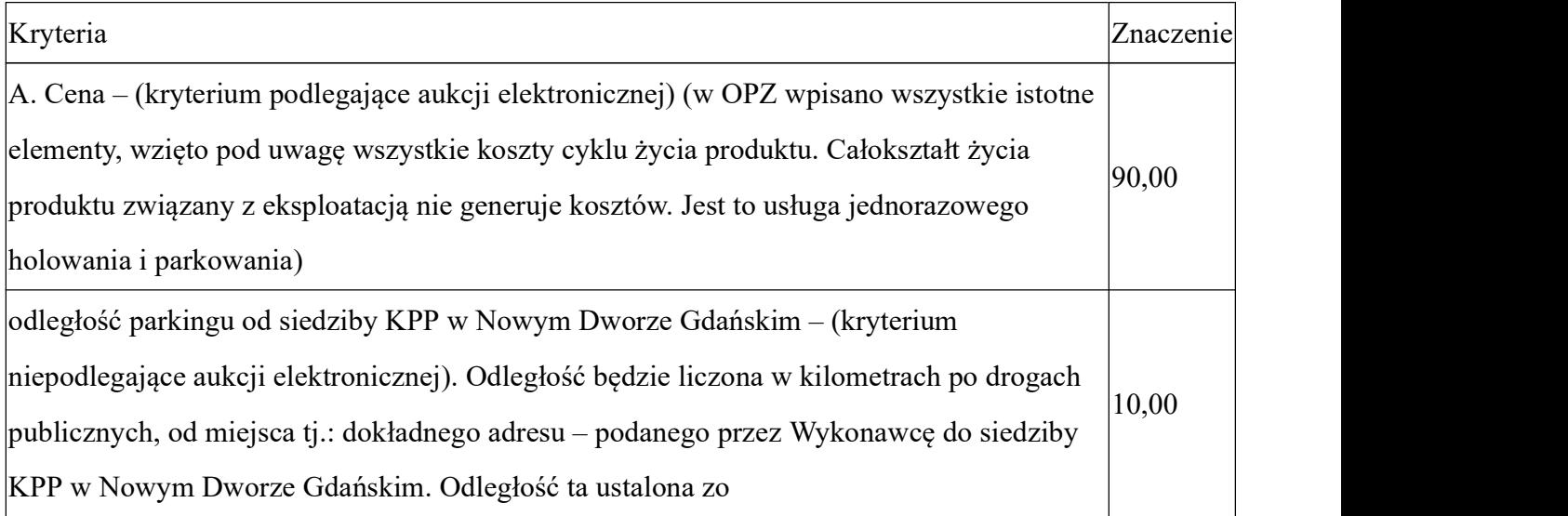

# IV.2.3) Zastosowanie procedury, o której mowa w art. 24aa ust. 1 ustawy Pzp (przetarg

nieograniczony)

Tak and the state of the state of the state of the state of the state of the state of the state of the state of the state of the state of the state of the state of the state of the state of the state of the state of the st

### IV.3) Negocjacje z ogłoszeniem, dialog konkurencyjny, partnerstwo innowacyjne

# IV.3.1) Informacje na temat negocjacji z ogłoszeniem

Minimalne wymagania, które muszą spełniać wszystkie oferty:

Przewidziane jest zastrzeżenie prawa do udzielenia zamówienia na podstawie ofert wstępnych bez przeprowadzenia negocjacji Przewidziany jest podział negocjacji na etapy w celu ograniczenia liczby ofert: Należy podać informacje na temat etapów negocjacji (w tym liczbę etapów):

Informacje dodatkowe

# IV.3.2) Informacje na temat dialogu konkurencyjnego

Opis potrzeb i wymagań zamawiającego lub informacja o sposobie uzyskania tego opisu:

Informacja o wysokości nagród dla wykonawców, którzy podczas dialogu konkurencyjnego przedstawili rozwiązania stanowiące podstawę do składania ofert, jeżeli zamawiający przewiduje nagrody:

Wstępny harmonogram postępowania:

Podział dialogu na etapy w celu ograniczenia liczby rozwiązań: Należy podać informacje na temat etapów dialogu:

Informacje dodatkowe:

# IV.3.3) Informacje na temat partnerstwa innowacyjnego

Elementy opisu przedmiotu zamówienia definiujące minimalne wymagania, którym muszą odpowiadać wszystkie oferty:

Podział negocjacji na etapy w celu ograniczeniu liczby ofert podlegających negocjacjom poprzez zastosowanie kryteriów oceny ofert wskazanych w specyfikacji istotnych warunków zamówienia: Informacje dodatkowe:

### IV.4) Licytacja elektroniczna

Adres strony internetowej, na której będzie prowadzona licytacja elektroniczna:

Adres strony internetowej, na której jest dostępny opis przedmiotu zamówienia w licytacji elektronicznej:

Wymagania dotyczące rejestracji i identyfikacji wykonawców w licytacji elektronicznej, w tym wymagania techniczne urządzeń informatycznych:

Sposób postępowania w toku licytacji elektronicznej, w tym określenie minimalnych wysokości postąpień:

Informacje o liczbie etapów licytacji elektronicznej i czasie ich trwania:

Czas trwania:

Wykonawcy, którzy nie złożyli nowych postąpień, zostaną zakwalifikowani do następnego etapu: Termin składania wniosków o dopuszczenie do udziału w licytacji elektronicznej:

Data: godzina:

Termin otwarcia licytacji elektronicznej:

Termin i warunki zamknięcia licytacji elektronicznej:

Istotne dla stron postanowienia, które zostaną wprowadzone do treści zawieranej umowy w sprawie zamówienia publicznego, albo ogólne warunki umowy, albo wzór umowy:

Wymagania dotyczące zabezpieczenia należytego wykonania umowy:

Informacje dodatkowe:

# IV.5) ZMIANA UMOWY

# Przewiduje się istotne zmiany postanowień zawartej umowy w stosunku do treści oferty, na podstawie której dokonano wyboru wykonawcy: Tak

Należy wskazać zakres, charakter zmian oraz warunki wprowadzenia zmian:

Zamawiający przewiduje zmiany wysokości wynagrodzenia należnego wykonawcy, w przypadku zmiany: 1) stawki podatku od towarów i usług, 2) wysokości minimalnego wynagrodzenia za pracę albo wysokości minimalnej stawki godzinowej, ustalonych na podstawie przepisów ustawy z dnia 10 października 2002 r. o minimalnych wynagrodzeniu za pracę, 3) zasad podlegania ubezpieczeniom społecznym lub ubezpieczeniu zdrowotnemu lub wysokości stawki składki na ubezpieczenia społeczne

lub zdrowotne. . 4) zasad gromadzenia i wysokości wpłat do pracowniczych planów kapitałowych o których mowa w ustawie z dnia 04.10.2018 o pracowniczych planach kapitałowych. Jeżeli zmiany te będą miały wpływ na koszty wykonania zamówienia przez Wykonawcę udowodnienie zmiany kosztów jest po stronie Wykonawcy. Wykonawca wraz z wnioskiem o zmianę wysokości wynagrodzenia przedstawi dokumenty, że zmiany te mają wpływ na koszty wykonania zamówienia.

## IV.6) INFORMACJE ADMINISTRACYJNE

# IV.6.1) Sposób udostępniania informacji o charakterze poufnym (jeżeli dotyczy):

### Środki służące ochronie informacji o charakterze poufnym

### IV.6.2) Termin składania ofert lub wniosków o dopuszczenie do udziału w postępowaniu:

Data: 2020-01-20, godzina: 10:30,

Skrócenie terminu składania wniosków, ze względu na pilną potrzebę udzielenia zamówienia (przetarg nieograniczony, przetarg ograniczony, negocjacje z ogłoszeniem):

Nie

Wskazać powody:

Język lub języki, w jakich mogą być sporządzane oferty lub wnioski o dopuszczenie do udziału w postępowaniu

> PL

IV.6.3) Termin związania ofertą: do: okres w dniach: 30 (od ostatecznego terminu składania ofert) IV.6.4) Przewiduje się unieważnienie postępowania o udzielenie zamówienia, w przypadku nieprzyznania środków, które miały być przeznaczone na sfinansowanie całości lub części zamówienia: Tak

IV.6.5) Informacje dodatkowe:

# ZAŁĄCZNIK I - INFORMACJE DOTYCZĄCE OFERT CZĘŚCIOWYCH